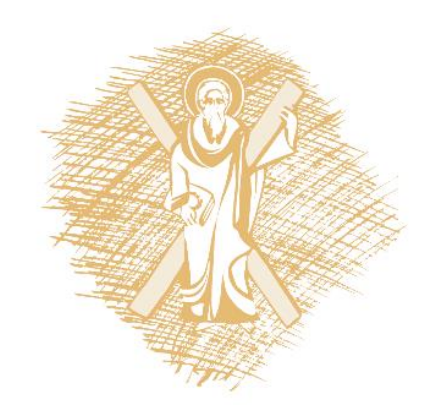

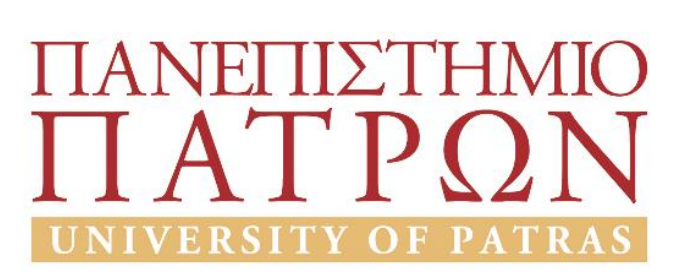

# Ανάλυση και Σχεδιασμός Μεταφορών Ι Εισαγωγή στην R

Παναγιώτης Παπαντωνίου Δρ. Πολιτικός Μηχανικός, Συγκοινωνιολόγος

Πάτρα, 2017

Εισαγωγή

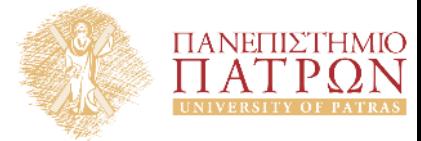

#### Τι είναι η R;

• Η R είναι μία διάλεκτος της γλώσσας S

#### Τι είναι η S;

- Η S είναι μια γλώσσα που ξεκίνησε να αναπτύσσεται το 1976 από τον John Chambers και άλλους στα εργαστήρια της Bell με βάση τη γλώσσα Fortran.
- Το 1988 ξαναγράφτηκε με βάση τη γλώσσα C

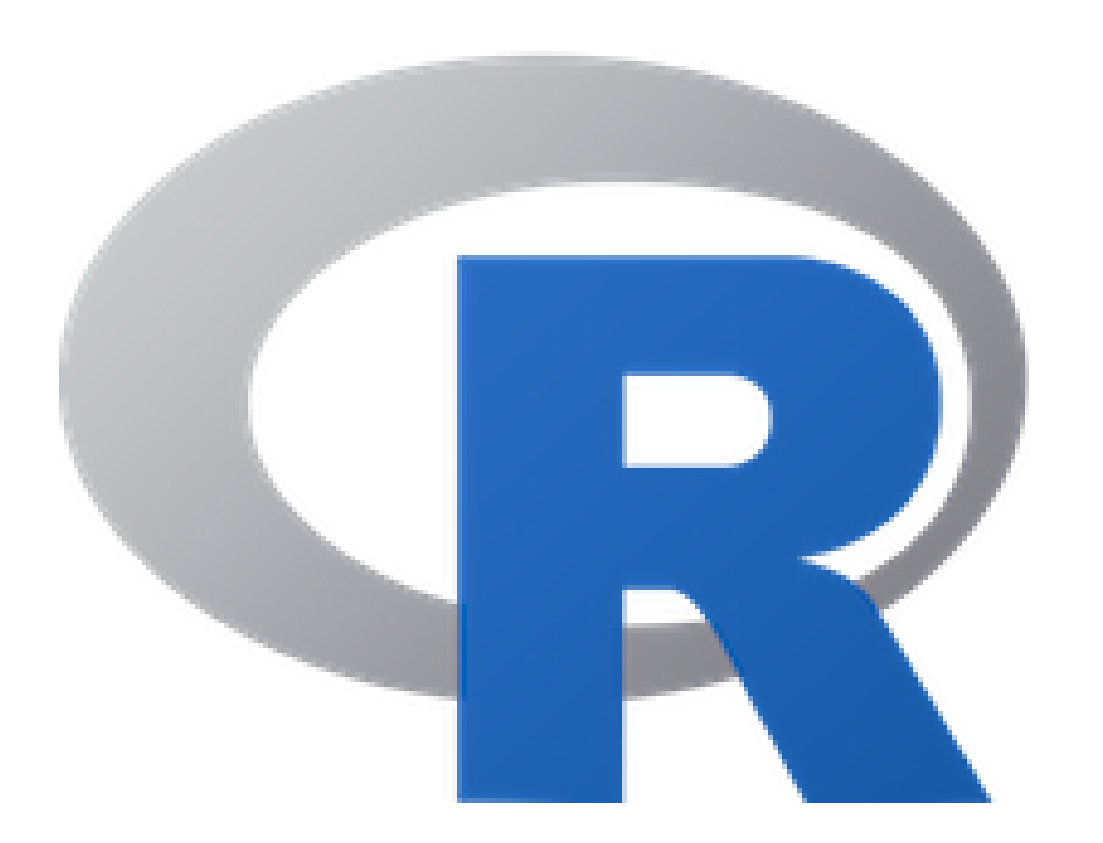

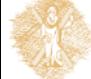

## Εισαγωγή

- Ξεκίνησε το 1991, ανακοινώθηκε στο κοινό το 1993
- Πήρε το όνομα της από τα αρχικά των δημιουργών της Ross Ihaka και Robert Gentleman από το Πανεπιστήμιο του Όκλαντ, Νέα Ζηλανδία
- Ίσως και για να θυμίζει λίγο τη γλώσσα S
- Πλέον η R αναπτύσσεται από την R Development Core Team, στην οποία ο Chambers είναι μέλος

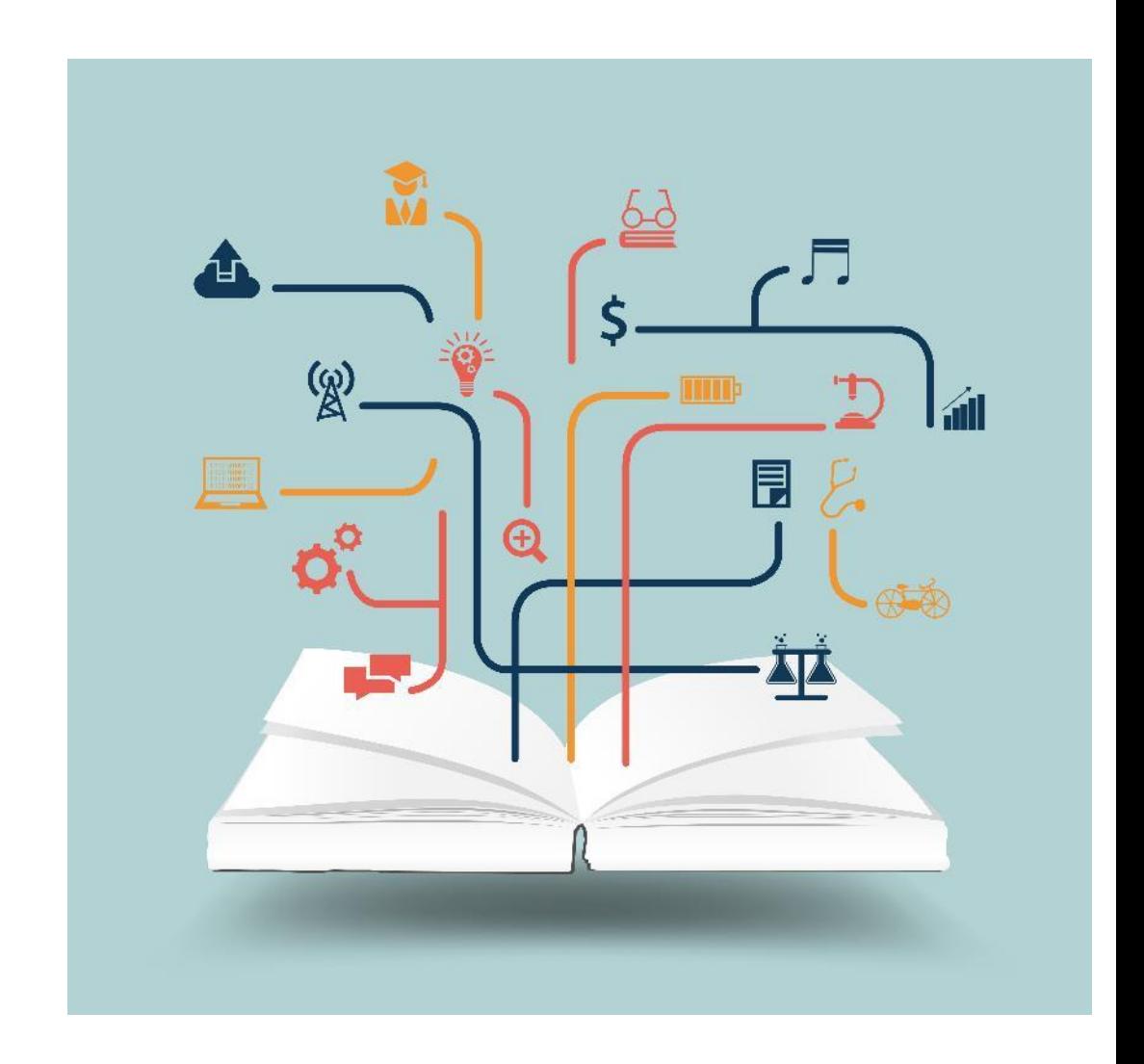

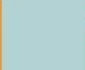

#### Χαρακτηριστικά της R

- Τρέχει σχεδόν σε κάθε υπολογιστική πλατφόρμα/ΟS
- Πιο Εξελιγμένα Γραφικά, καλύτερα από τα περισσότερα στατιστικά προγράμματα
- Χρήσιμη για διαδραστική λειτουργία, όμως περιέχει από πίσω μία πολύ ισχυρή γλώσσα προγραμματισμού, για ανάπτυξη νέων εργαλείων
- Συχνές κυκλοφορίες (ετήσιες & bugfixes)
- Ενεργή ανάπτυξη & Ζωντανή κοινότητα χρηστών (Rhelp/ Stack Overflow)

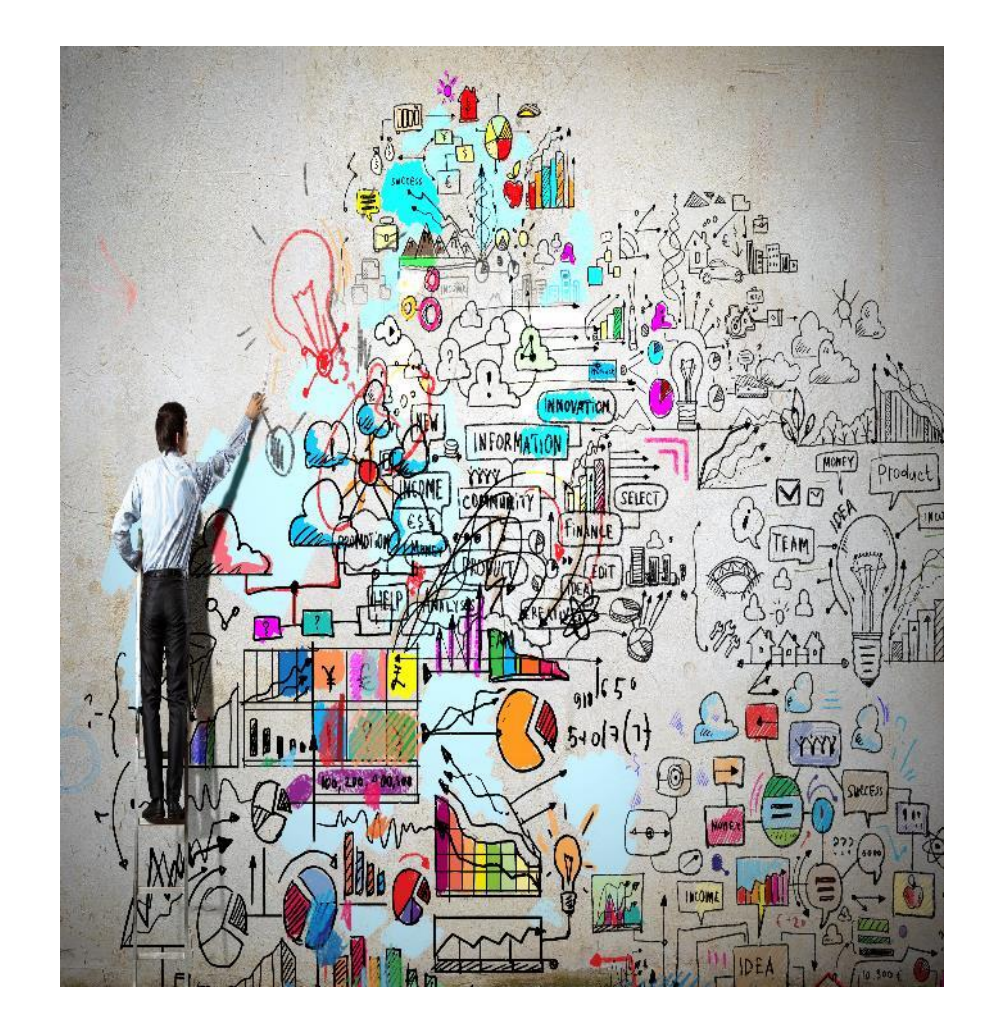

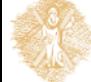

## Μειονεκτήματα της R

- Βασίζεται (απαραίτητα) σε τεχνολογία 40 ετών
- Μικρή ενσωματωμένη υποστήριξη για δυναμικά ή 3D γραφικά
- Η λειτουργικότητα βασίζεται στη ζήτηση και στη συνεισφορά των χρηστών. Αν κανένας δεν ενδιαφέρεται για αυτό που κάνεις ή την αγαπημένη σου μέθοδο, τότε είναι δική σου δουλειά να το κάνεις να δουλέψει!
- Όχι ιδανικό για όλες τις πιθανές καταστάσεις

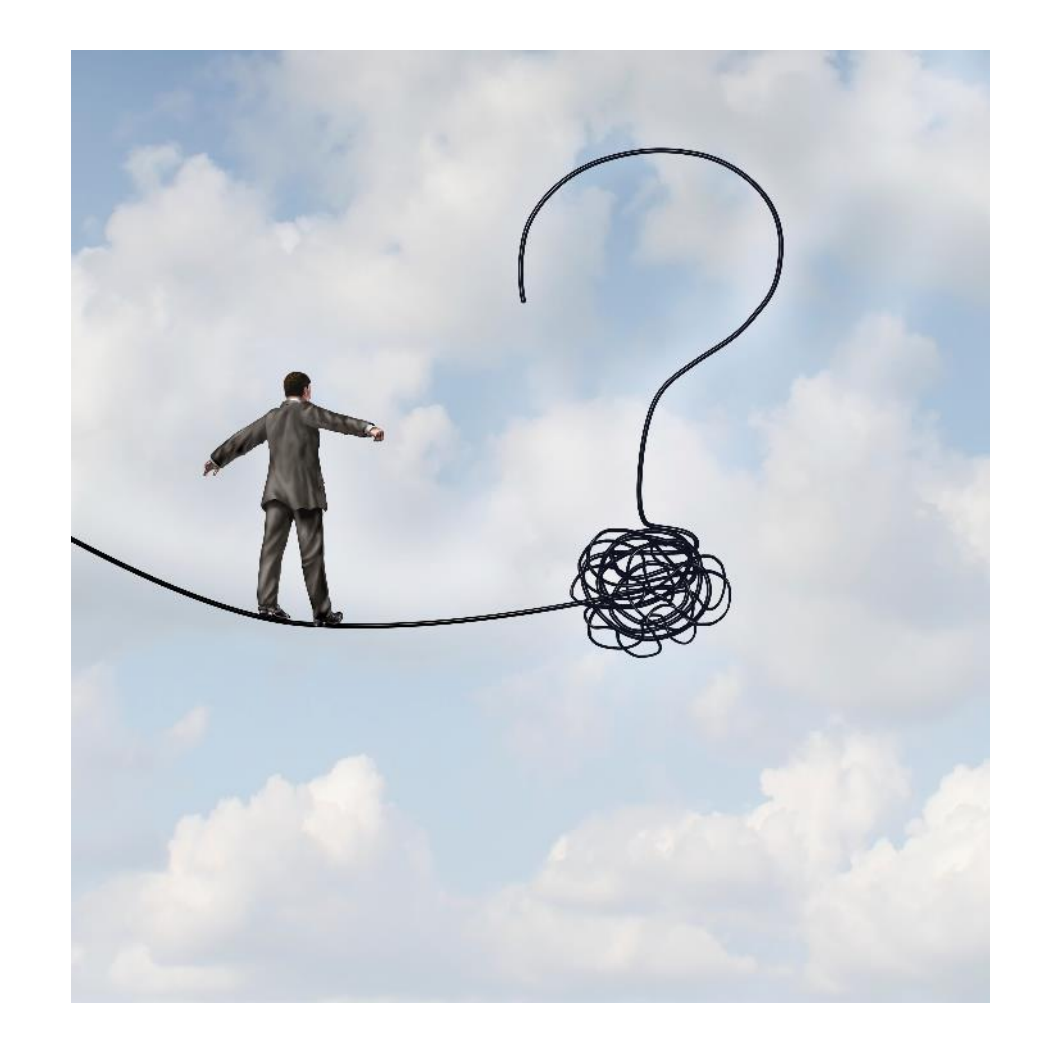

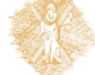

- Πληροφορίες για την R http://www.r-project.org
- Εγκατάσταση της R: http://cran.r-project.org
- Εγκατάσταση του RStudio: http://www.rstudio.com

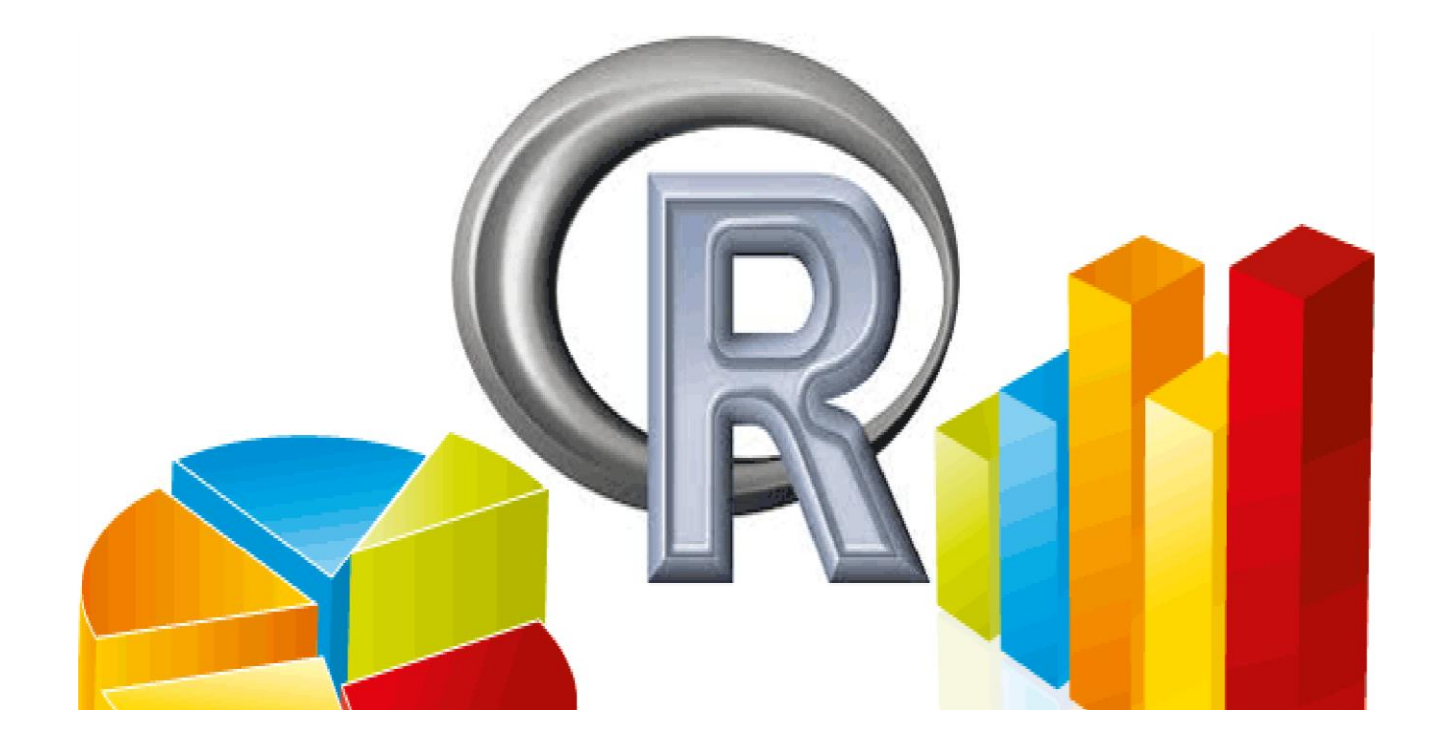

#### R studio

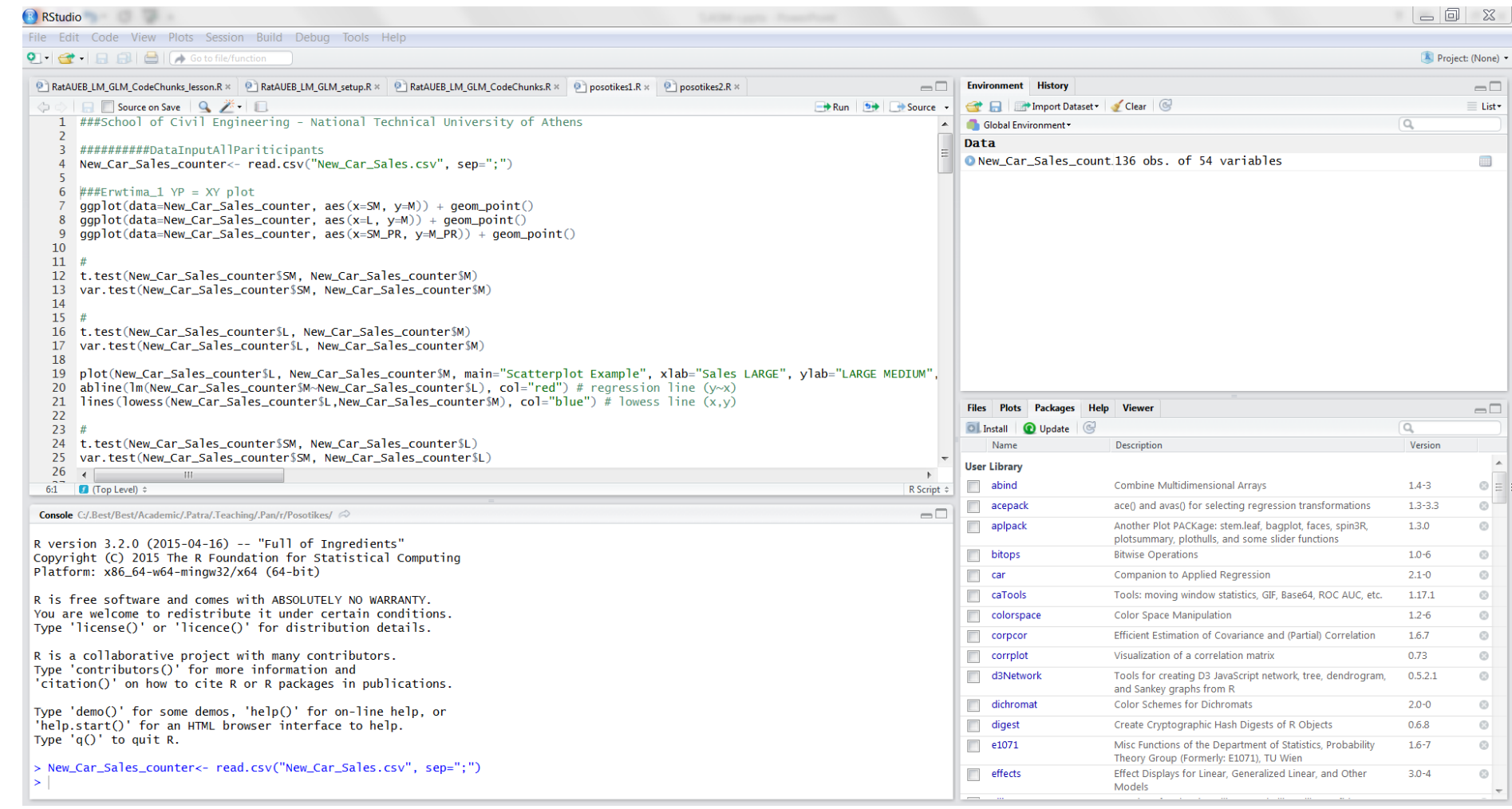

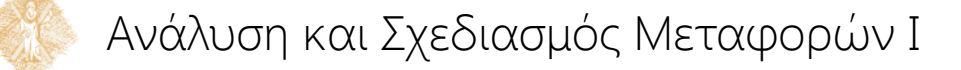

### Ονόματα μεταβλητών

- Κάθε πράξη μπορεί να γραφτεί σαν μία μεταβλητή  $(c=a+b*2)$
- Οι μεταβλητές μπορούν να γραφούν σαν ένας οποιοσδήποτε συνδυασμός γραμμάτων, αριθμών, τελειών και κάτω παύλας(Kykl\_Fortos.1)
- Τα ονόματα των μεταβλητών δεν θα πρέπει να ξεκινούν με αριθμούς ή σύμβολα (1Kykl\_Fortos,\_KyklFortos1)
- Τα ονόματα των μεταβλητών δεν θα πρέπει να περιέχουν κενά (Kykl Fortos 1)
- Η R αντιλαμβάνεται τα κεφαλαία ως διαφορετικούς χαρακτήρες [case sensitive] (KyklFortos ≠ kyklfortos)

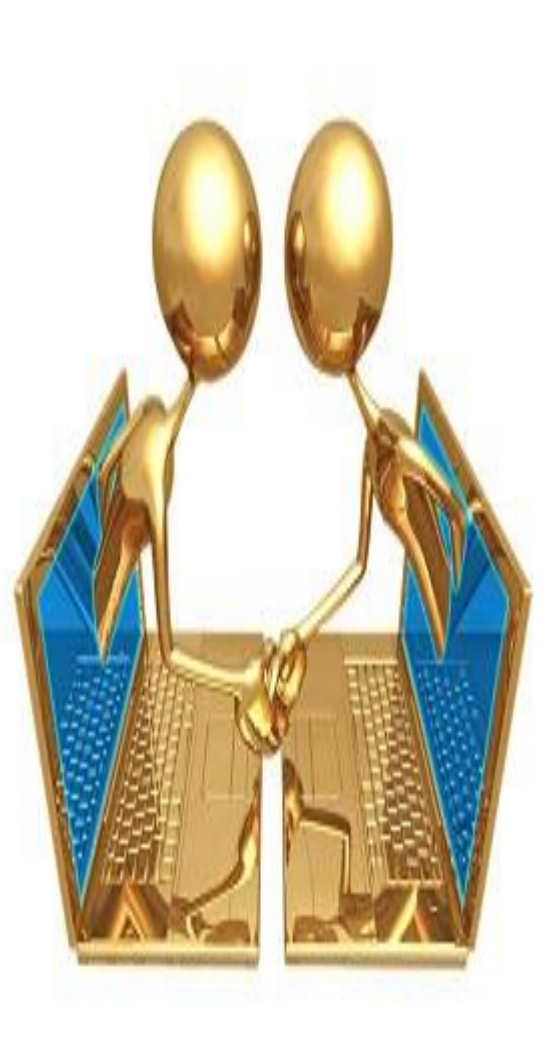

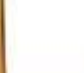

#### Διανύσματα

- Αριθμητικά
- Λογικά
- Χαρακτήρες
- Σύνθετα

Χρήση εντολή c() για τη δημιουργία διανυσμάτων

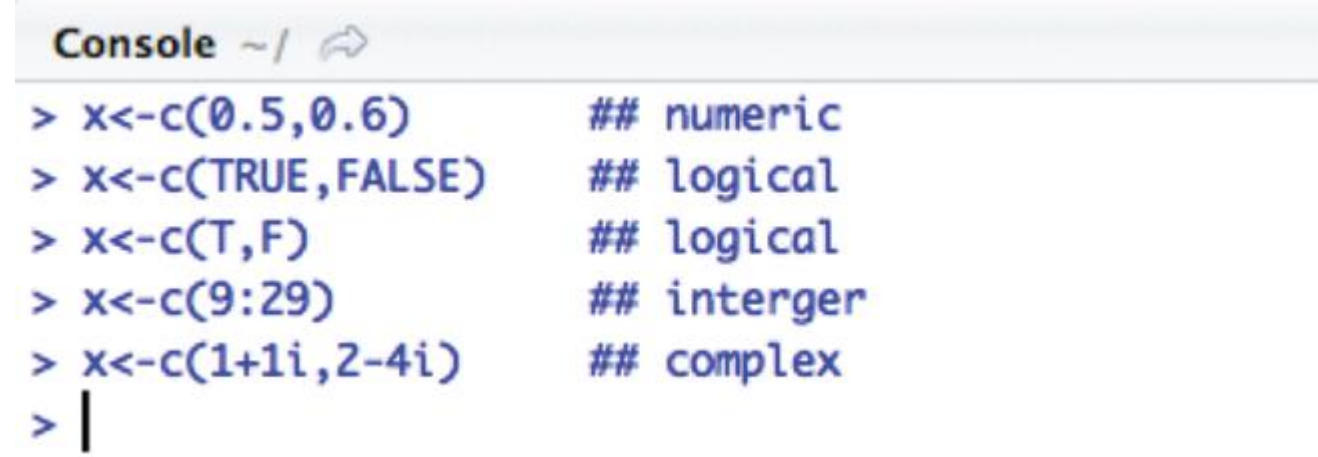

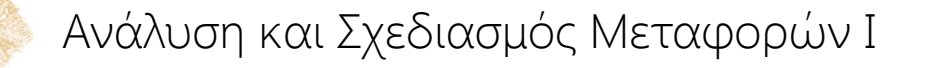

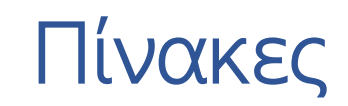

• Οι πίνακες είναι διανύσματα με διαστασιακή λειτουργία

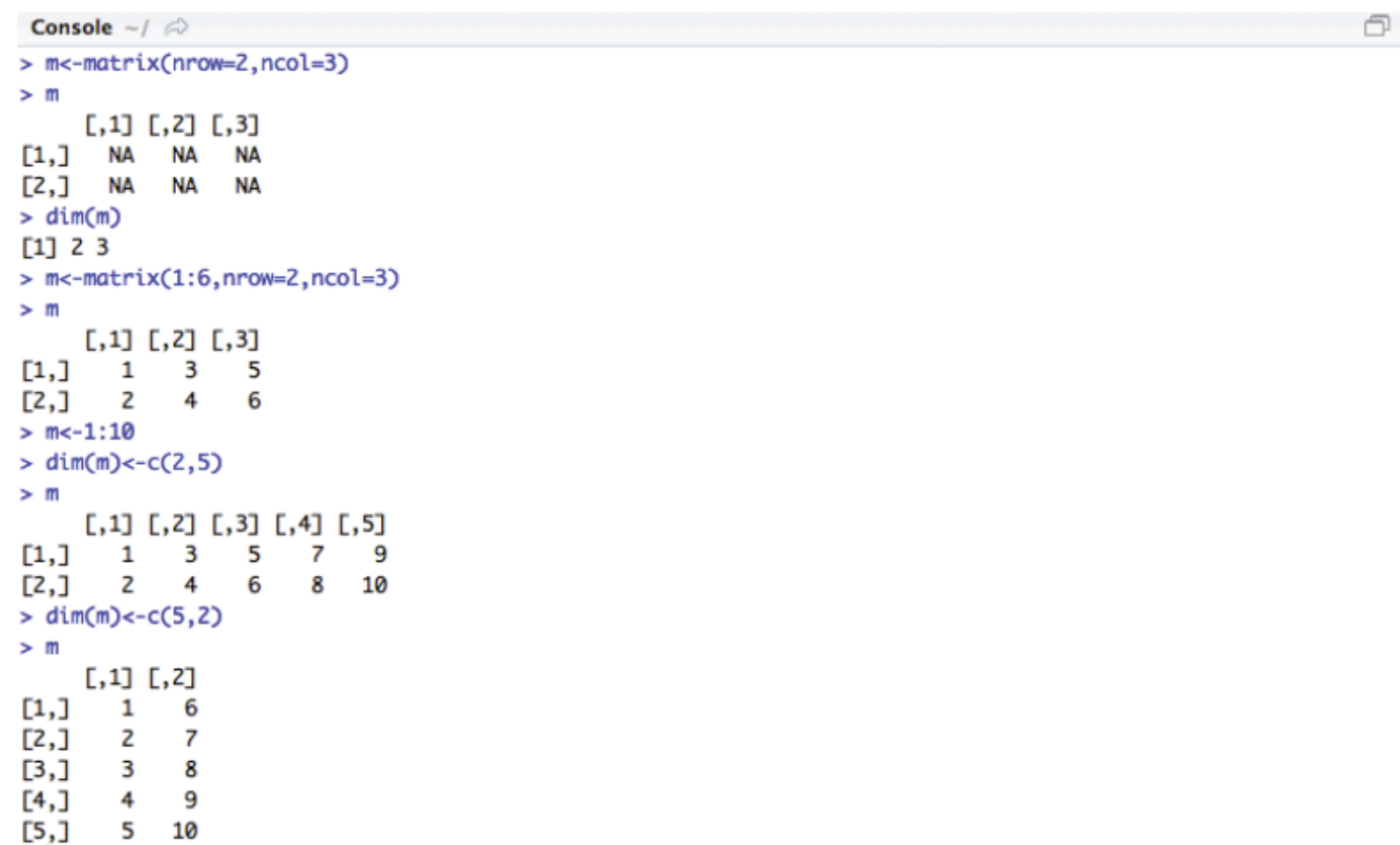

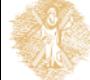

Ανάλυση και Σχεδιασμός Μεταφορών Ι

 $\vert$ 

Βρόγχοι

• Με τους βρόγχους (loops) μπορούμε εκτελούμε κάποια διαδικασία για έναν αριθμό επαναλήψεων (iterations).

 $> x<-1:10$ > new\_v<-NULL > counter=1:length(x) > for (i in counter) + new\_v[i]=x[i]^2  $>$  new\_v [1] 9 16 25 36 49 64 81 100  $\mathbf{1}$ 4  $\geq$ 

```
> class<-NULL
> for (i in counter)
+ \t1if(new_v[i]<=50)
\ddot{}\overline{f}\ddot{}class[i]<-"Small"
\ddot{}} else{
\ddot{}class[i] <- "Big"
\ddot{}\mathbf{F}\ddot{}+ }
> class
 [1] "Small" "Small" "Small" "Small" "Small" "Small" "Small" "Big"
                                                                                        "Big"
                                                                                                   "Big"
\geq
```
Ανάλυση και Σχεδιασμός Μεταφορών Ι

#### Εισαγωγή δεδομένων

• Η R δουλεύει πολύ εύκολα με δεδομένα που αποθηκεύονται σαν αρχεία κειμένου. Οι τιμές σε αυτά τα αρχεία χωρίζονται μεταξύ τους είτε με κόμμα είτε με κενό

```
Console -1 \odot> #Comma Separated Values (CSV)
> dat.csv<-read.csv("http://www.ats.ucla.edu/stat/data/hsb2.csv")
> #Tab Separated Values
> dat.tab<-read.table("http://www.ats.ucla.edu/stat/data/hsb2.txt",header=TRUE,sep="\t")
×
```
• Στο RStudio η εισαγωγή μπορεί να γίνει και με πιο εύκολο τρόπο

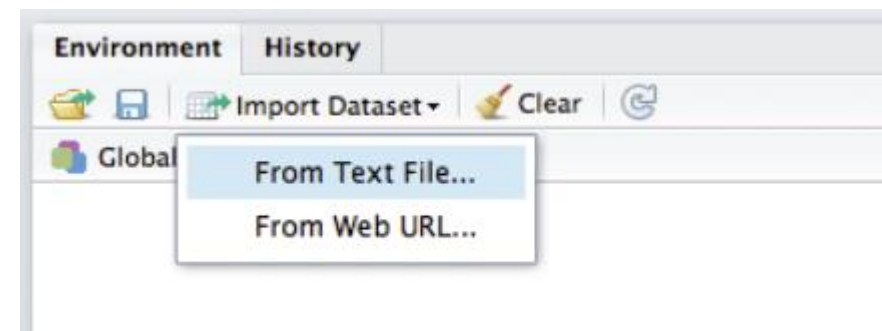

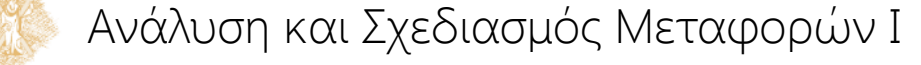

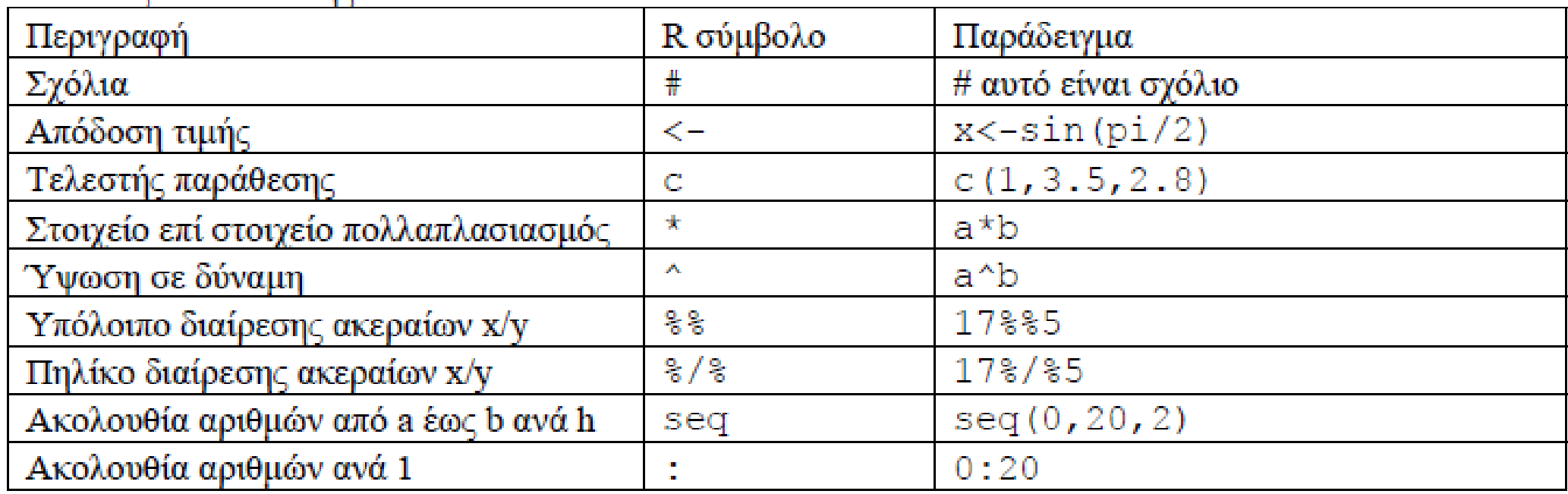

#### Πίνακας συνήθων συναρτήσεων

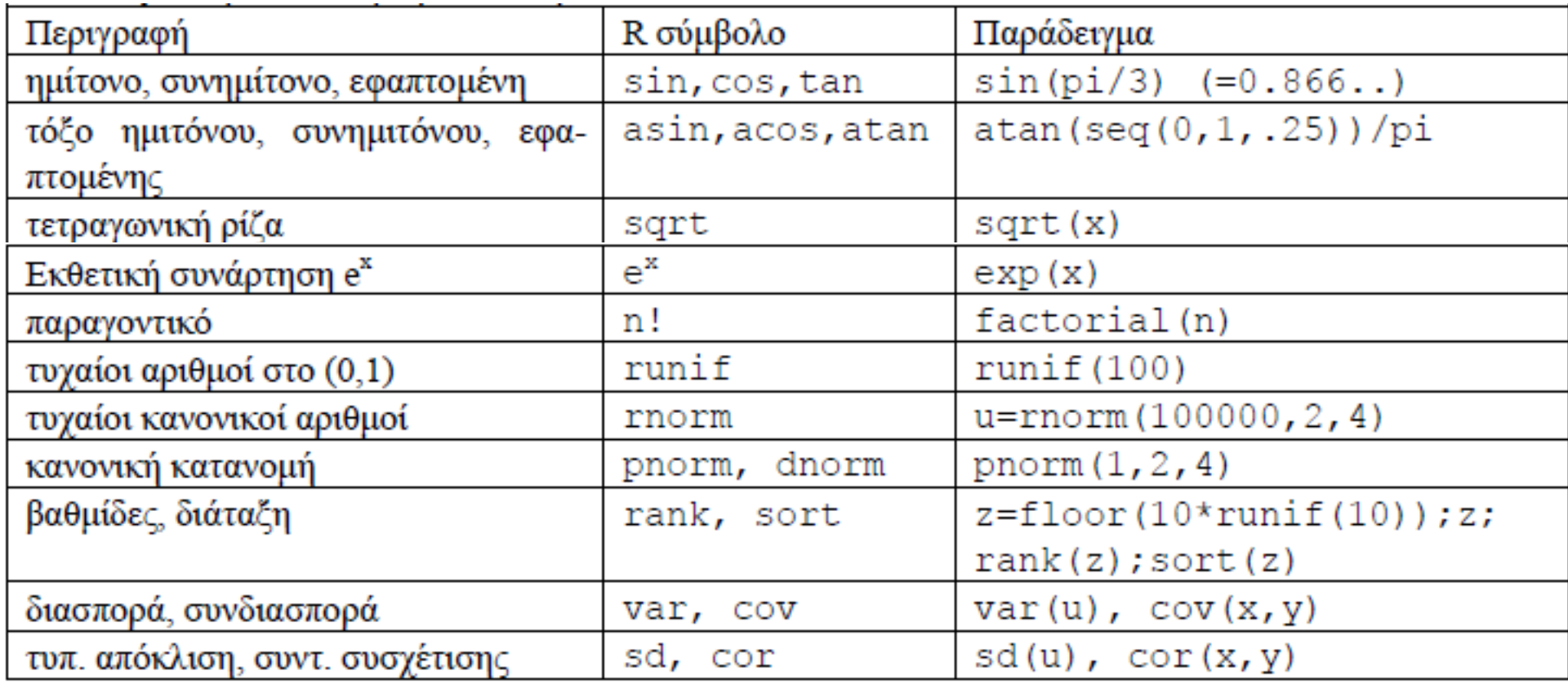

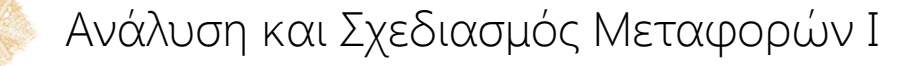

## Βασικές εντολές γραφημάτων

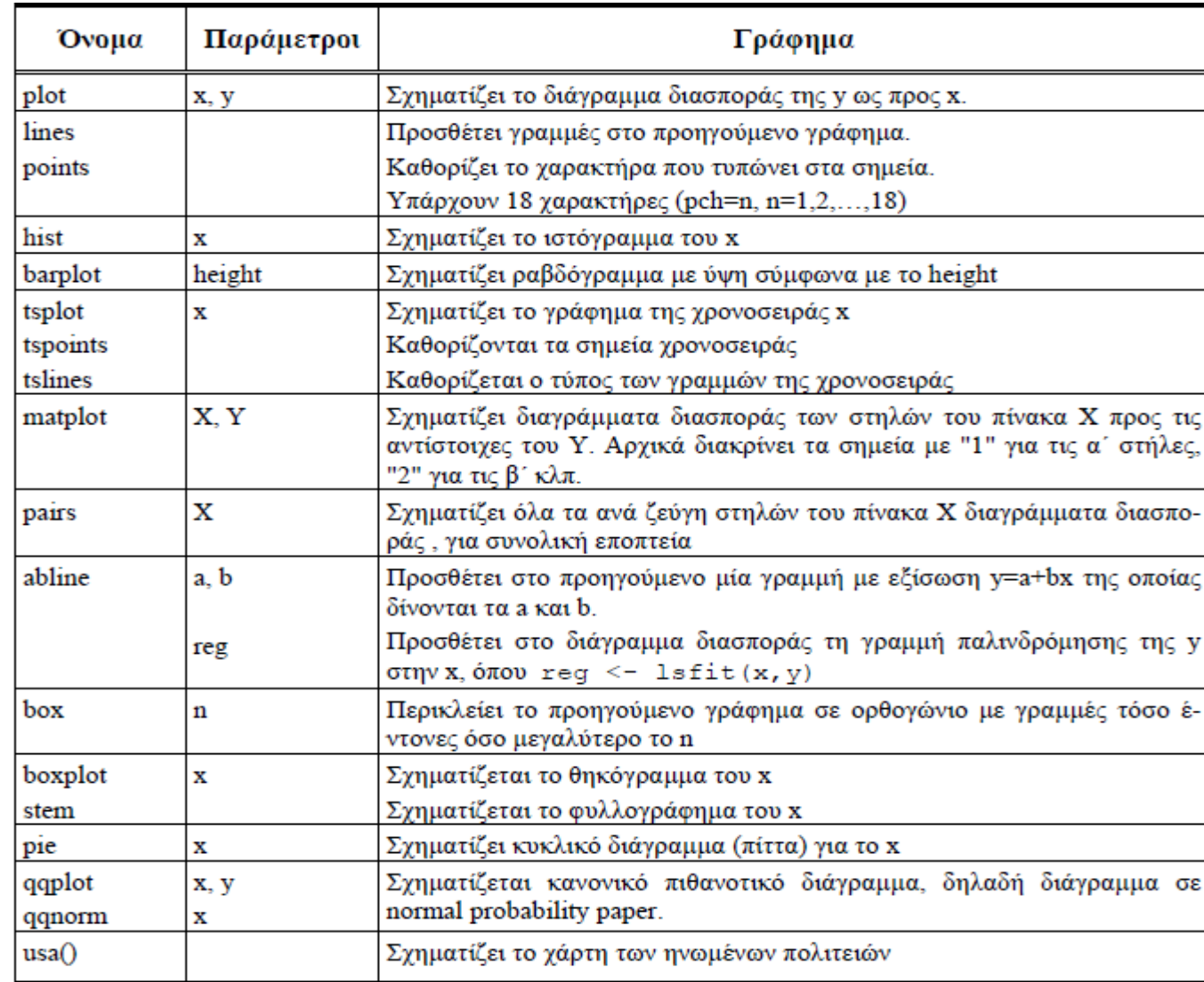

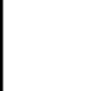

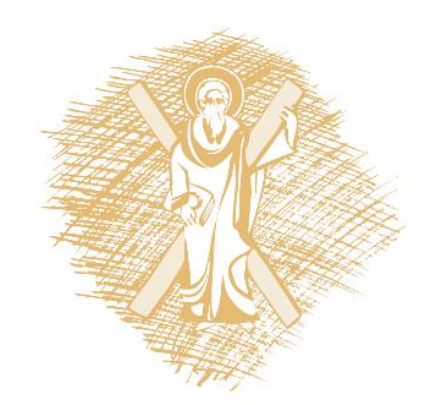

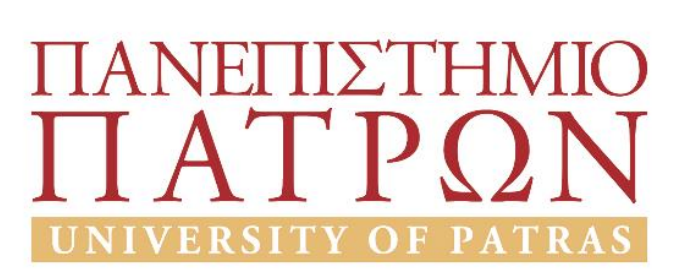

# Ανάλυση και Σχεδιασμός Μεταφορών Ι Εισαγωγή στην R

Παναγιώτης Παπαντωνίου Δρ. Πολιτικός Μηχανικός, Συγκοινωνιολόγος

Πάτρα, 2017